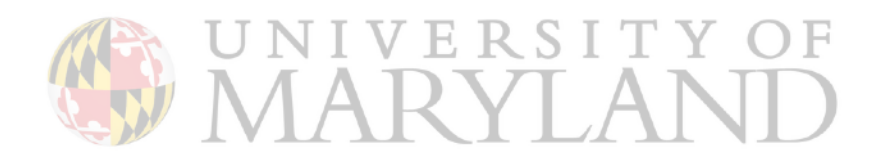

**Building the compacted** colored de Bruijn Graph

## **Construction of the compacted** colored De Bruijn Graph from reference sequence

Sequence analysis

### TwoPaCo: an efficient algorithm to build the compacted de Bruijn graph from many complete genomes

### Ilia Minkin<sup>1</sup>, Son Pham<sup>2</sup> and Paul Medvedev<sup>1,3,4,\*</sup>

<sup>1</sup>Department of Computer Science and Engineering, The Pennsylvania State University, University Park, PA 16802, USA, <sup>2</sup>BioTuring Inc., San Diego, CA 92121, USA, <sup>3</sup>Department of Biochemistry and Molecular Biology and <sup>4</sup>Genomic Sciences Institute of the Huck, The Pennsylvania State University, University Park, PA 16802, USA

\*To whom correspondence should be addressed. Associate Editor: Alfonso Valencia

Received on April 3, 2016; revised on September 1, 2016; accepted on September 16, 2016

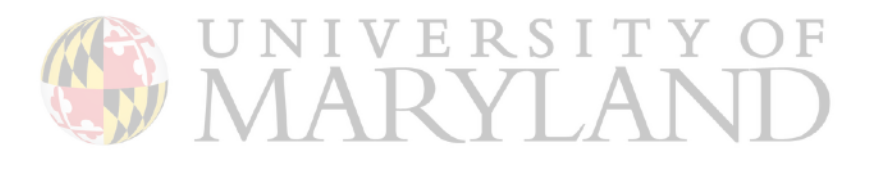

*Bioinformatics, 33(24), 2017, 4024–4032* doi: 10.1093/bioinformatics/btw609 **Advance Access Publication Date: 21 September 2016 Original Paper** 

**OXFORD** 

TwoPaCo: An efficient algorithm to build the compacted de Bruijn graph from many complete genomes

Pennsylvania State University<sup>1</sup> Salk Institute for Biological Studies<sup>2</sup>

8th July 2016

1 / 28 **TwoPaCo slides, unless otherwise noted, are from Ilia's presentation**

Ilia Minkin<sup>1</sup>, Son Pham<sup>2</sup>, Paul Medvedev<sup>1</sup>

### Motivation

- I More and more complete genomes
- **Pan-genome: analysis within same species**
- $\triangleright$  Mammalian-sized genomes are coming soon

### Motivation

- I More and more complete genomes
- **Pan-genome: analysis within same species**
- **INammalian-sized genomes are coming soon**
- Key question: what is a handy data structure to represent genomes?

### Motivation

- I More and more complete genomes
- **Pan-genome: analysis within same species**
- **INammalian-sized genomes are coming soon**
- Key question: what is a handy data structure to represent genomes?
- The simplest way: string(s) of characters.

### The Linear Representation

Two genomes:

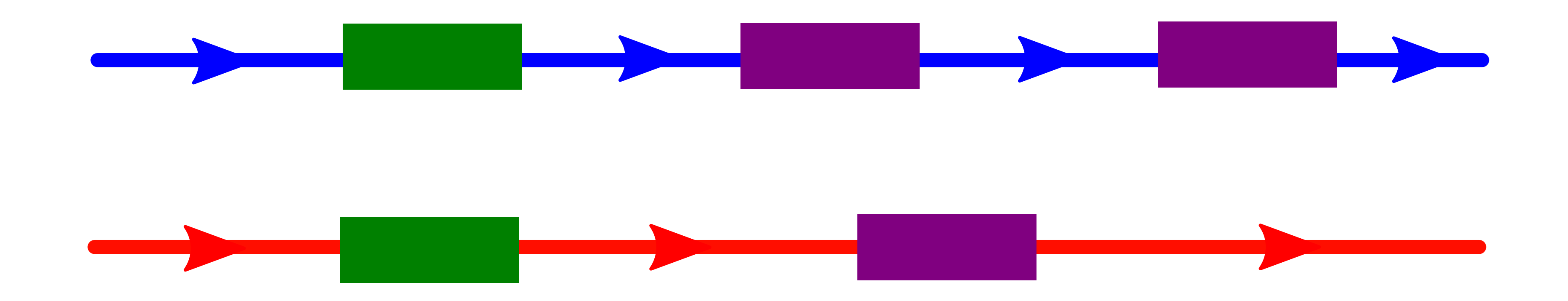

### The Linear Representation

### Two genomes:

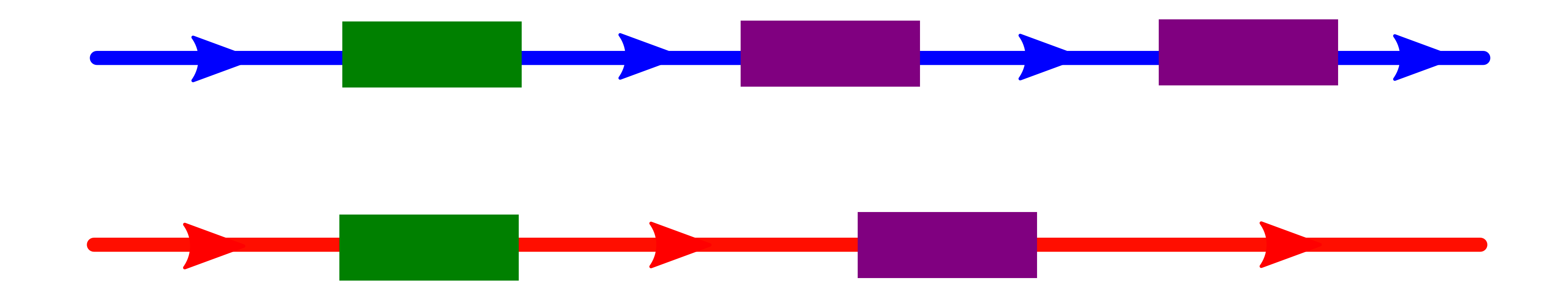

### Issues:

- **In Homology between genomes?**
- **Duplications?**
- **Rearrangements?**

### Solution: a Graph Representation

What we want to see:

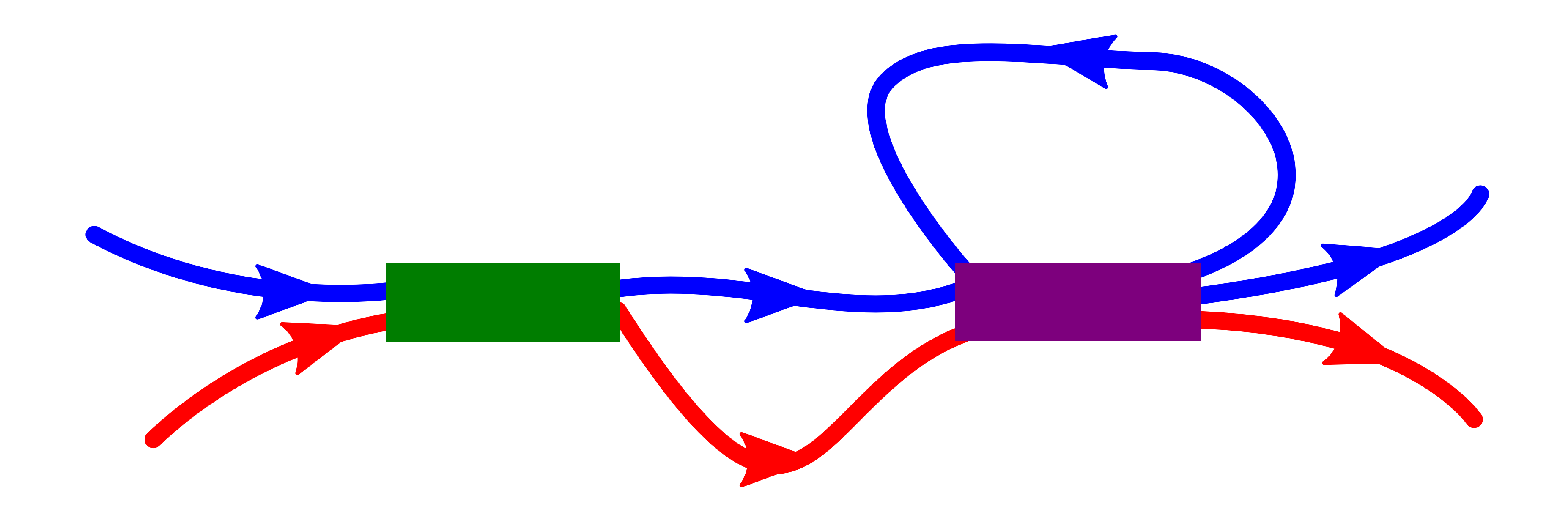

## Why de Bruijn graph?

A simple object. Demonstrated utility in: **Assembly** 

- **Read mapping**
- **Synteny identification**

 $k = 2$ 

TGACGTC

## TGACTTC

 $k = 2$ 

TGACGTC

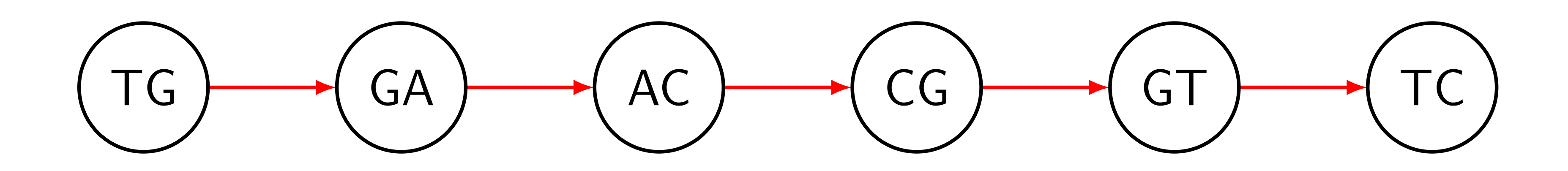

### TGACTTC

 $k = 2$ 

TGACGTC

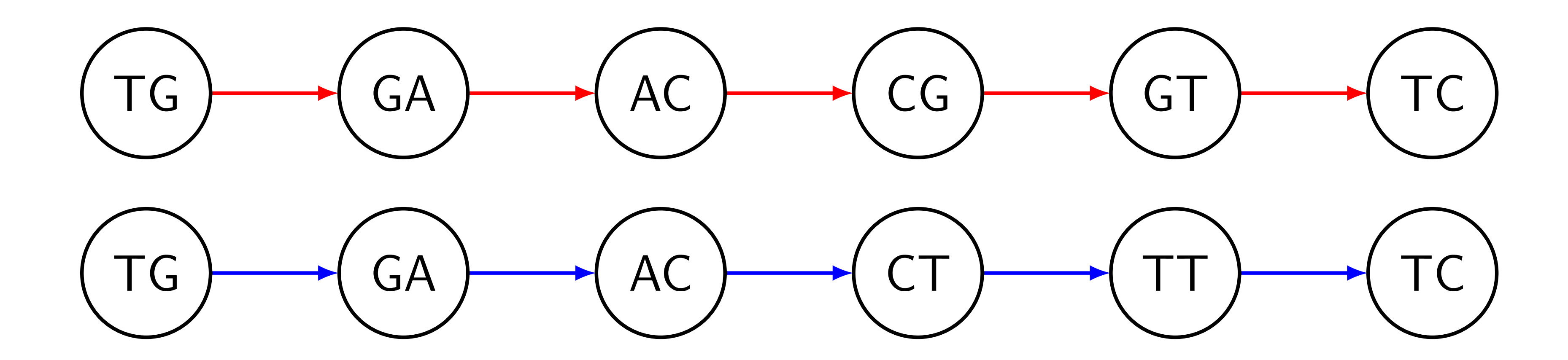

### TGACTTC

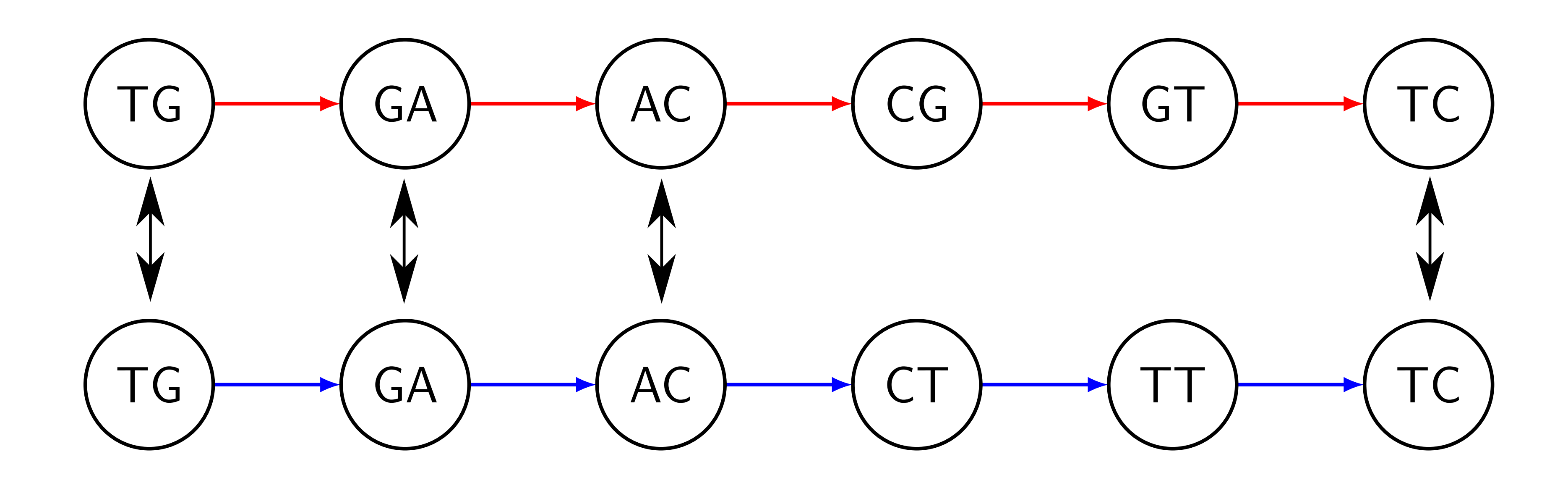

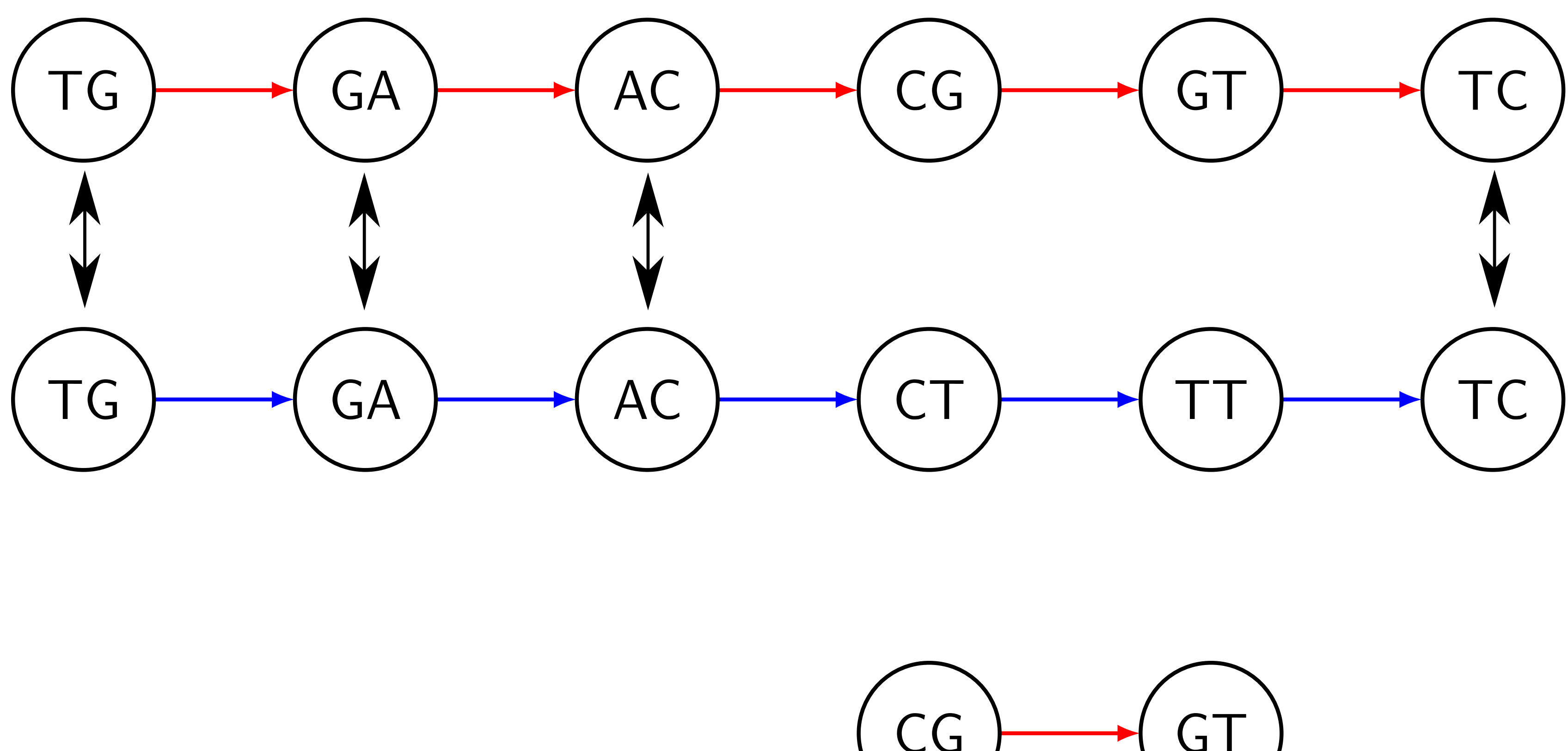

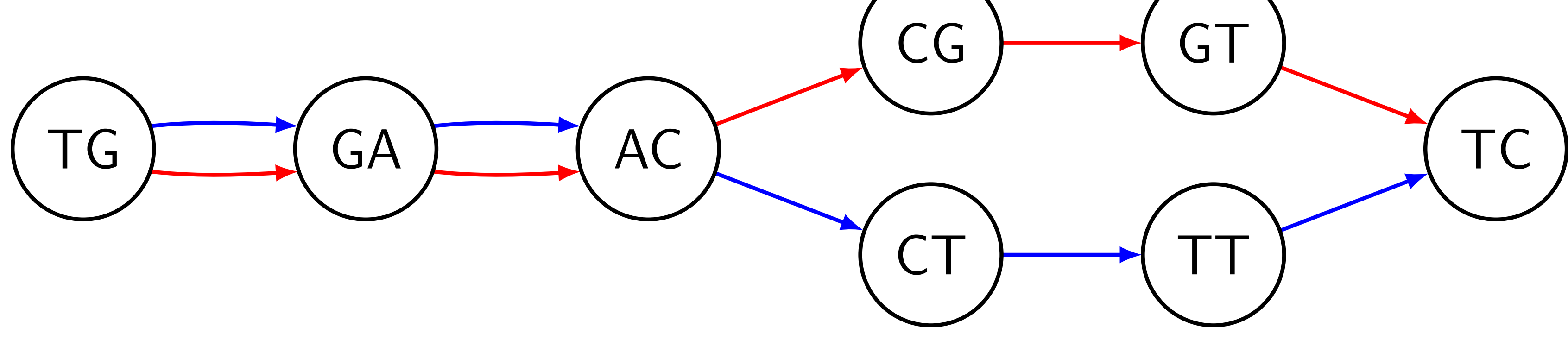

### Compaction

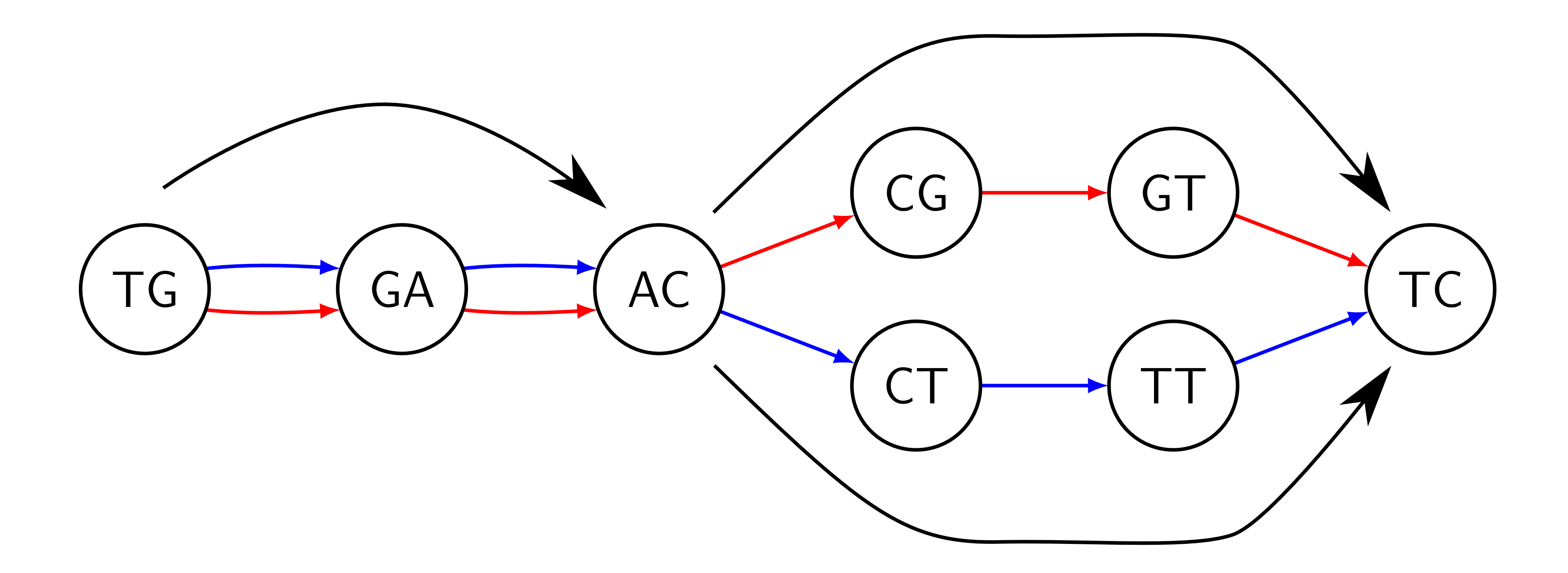

### Compaction

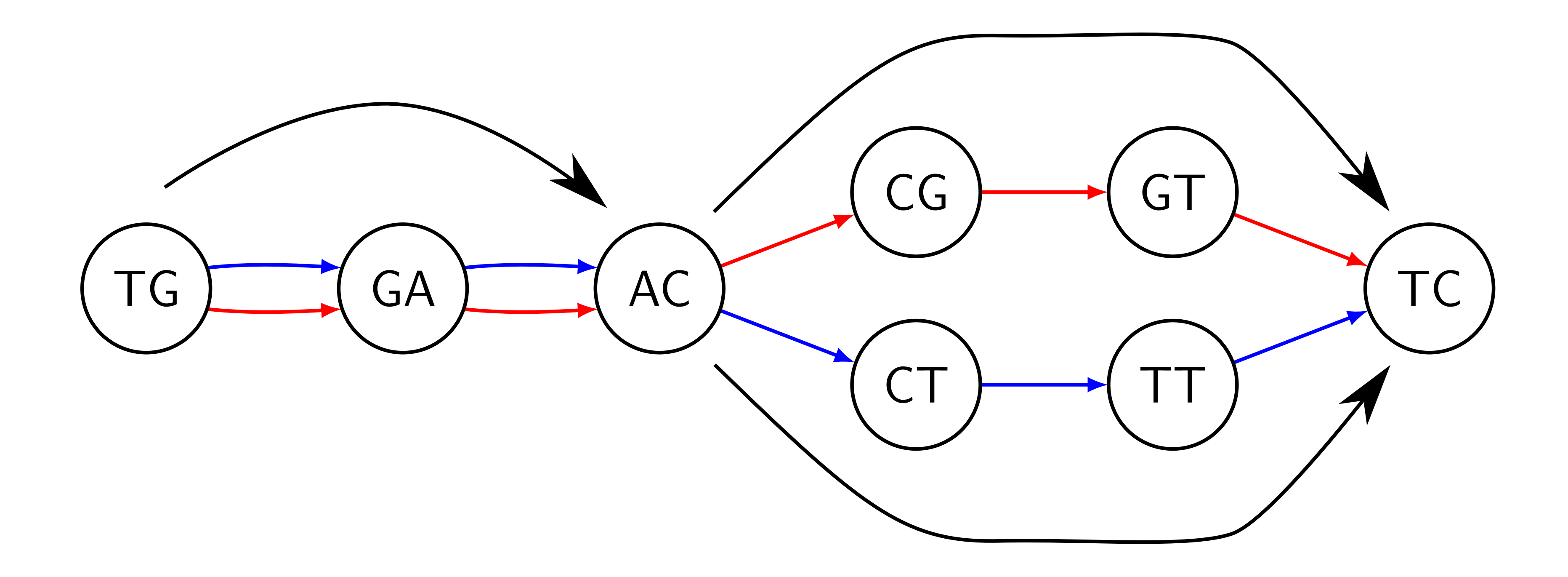

After compaction:

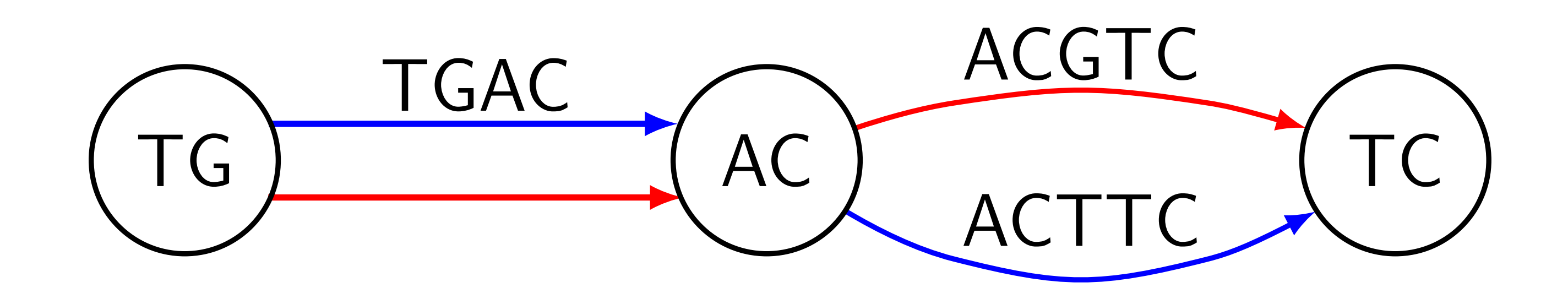

## The Challenge

Construct the compacted graph from many large genomes bypassing the ordinary graph traverse.

## The Challenge

- Construct the compacted graph from many large genomes bypassing the ordinary graph traverse.
- Earlier work: based on suffix arrays/trees Sibelia &

SplitMEM handled *>* 60 E.Coli genomes.

## The Challenge

- Construct the compacted graph from many large genomes bypassing the ordinary graph traverse.
- Earlier work: based on suffix arrays/trees Sibelia &
- A recent advance: 7 Humans in 15 hours using 100 GB of RAM using a BWT-based algorithm by Baier

SplitMEM handled *>* 60 E.Coli genomes.

*et al.,* 2015, Beller *et al.,* 2014.

### Junctions

### A vertex *v* is a junction if:  $\blacktriangleright$  v has  $\geq 2$  distinct outgoing or incoming edges:

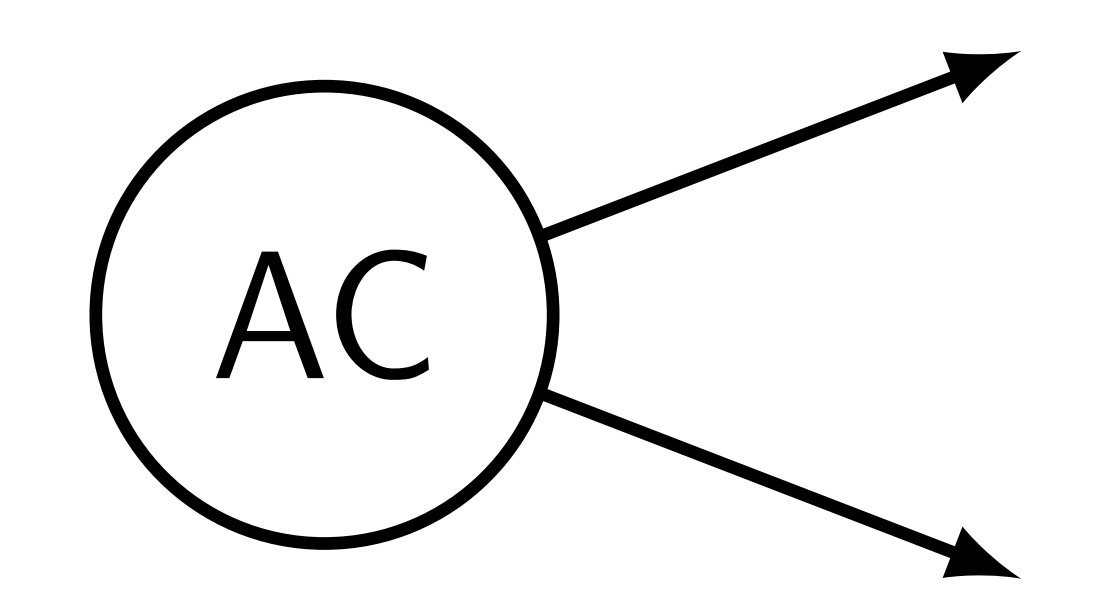

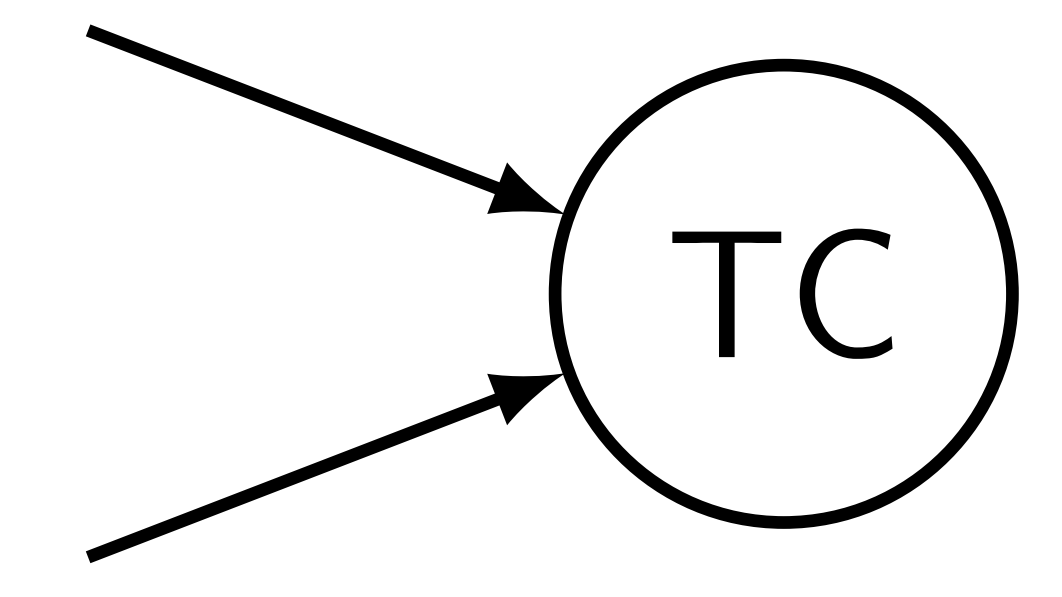

### Junctions

### A vertex *v* is a junction if:  $\triangleright$  *v* has  $\geq$  2 distinct outgoing or incoming edges:

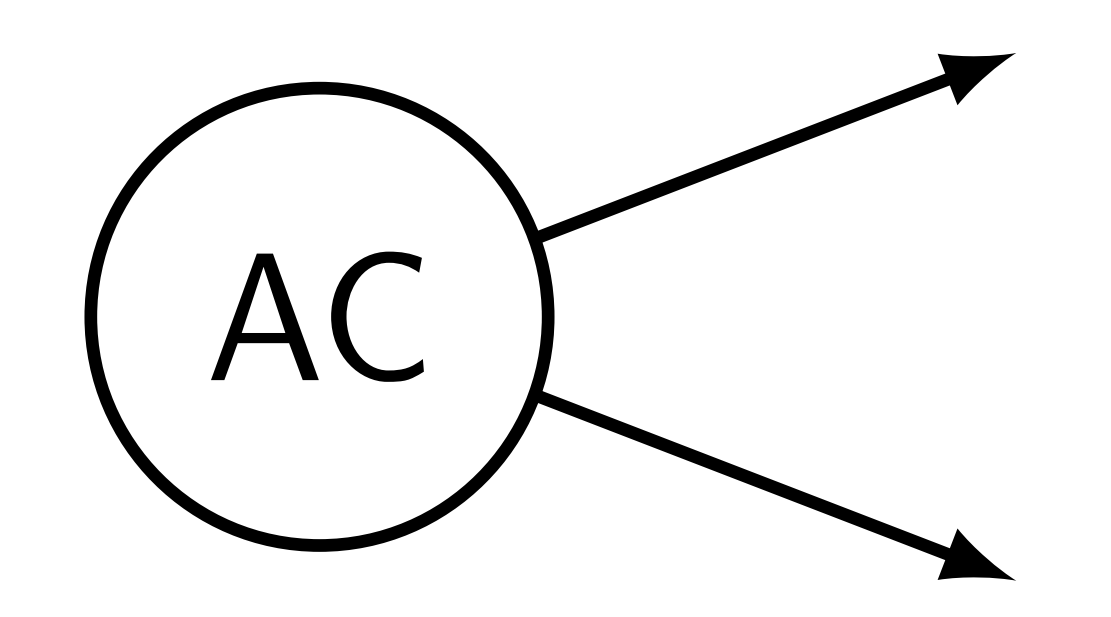

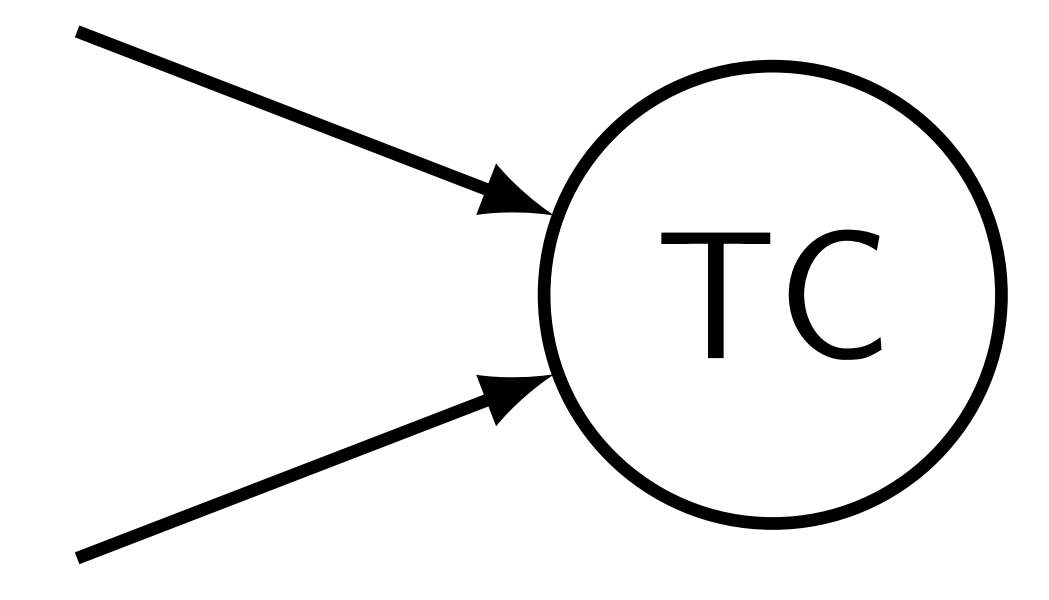

### **•** *v* is the first or the last *k*-mer of an input string

### Junctions

### A vertex *v* is a junction if:  $\triangleright$  *v* has  $\geq$  2 distinct outgoing or incoming edges:

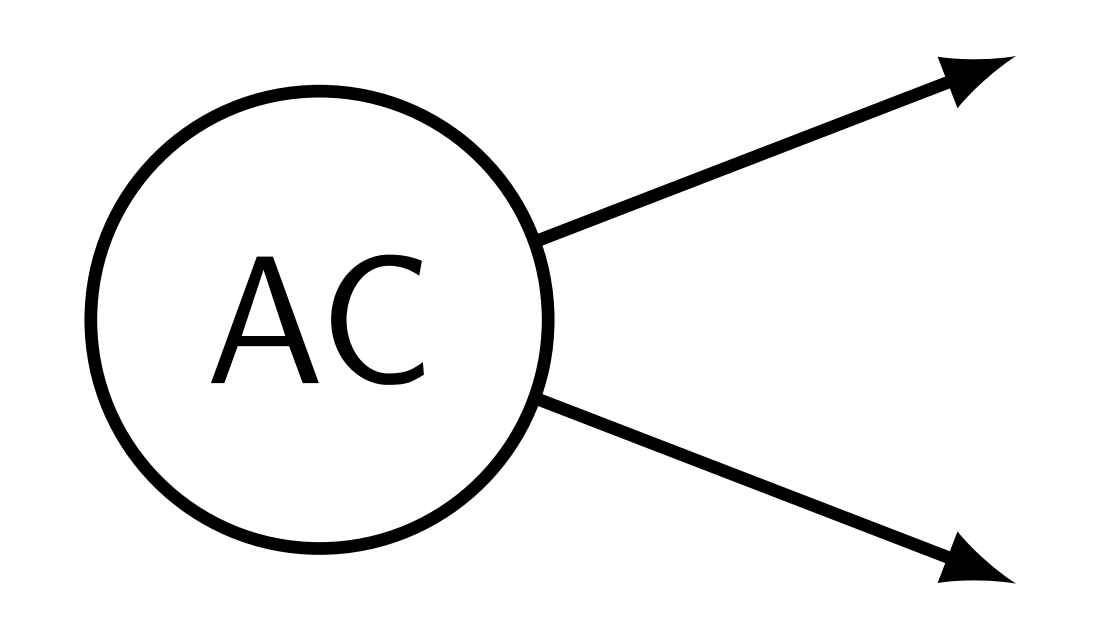

- Facts:
	-
	-

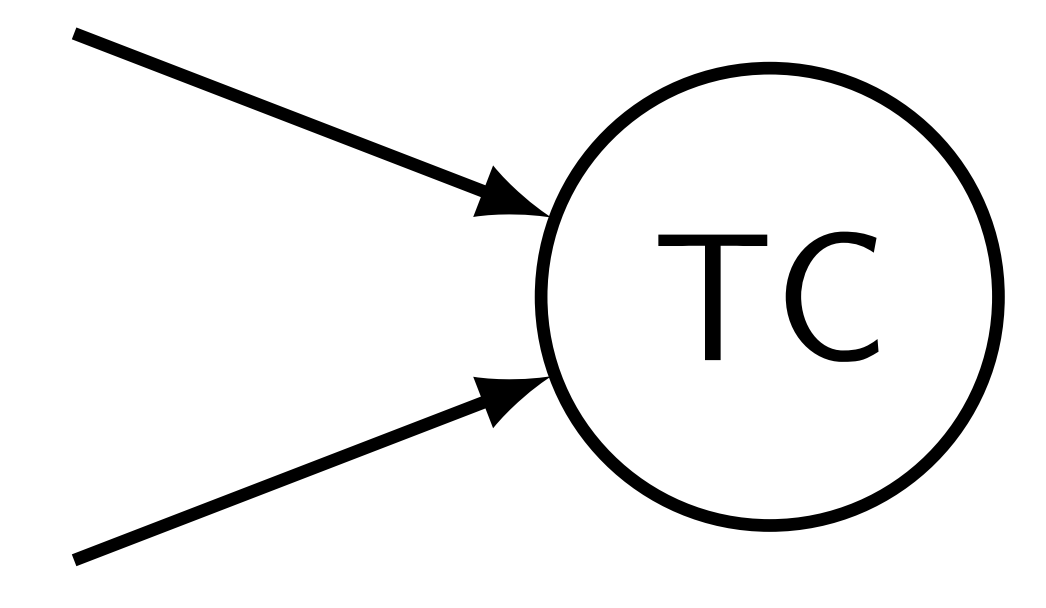

 $\triangleright$  v is the first or the last *k*-mer of an input string

Interstions  $=$  vertices of the compacted graph  $\triangleright$  Compaction  $=$  finding positions of junctions

### Observations

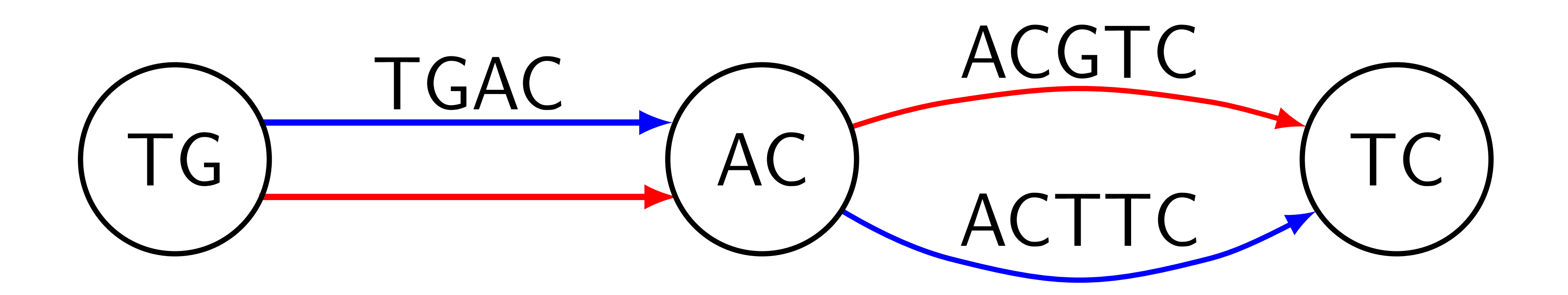

### **Observations**

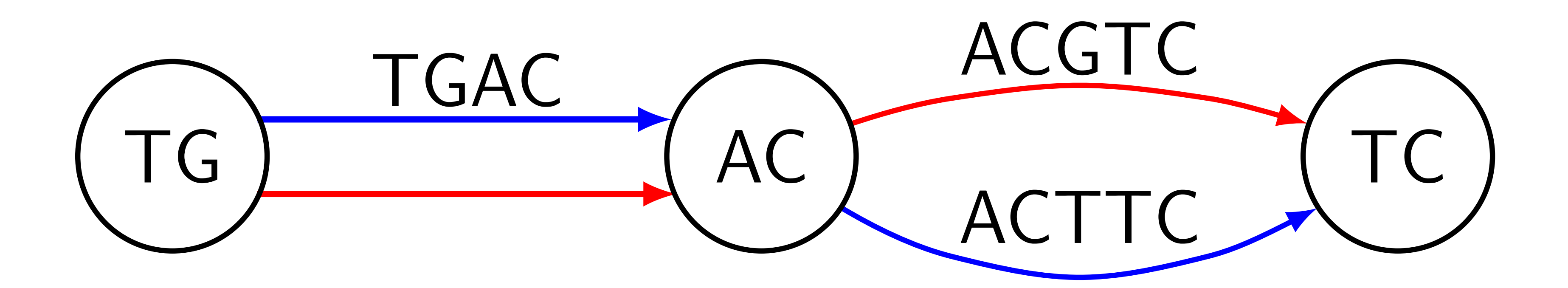

# TG GA AC CG GT TC

# TG GA AC CG GT TC  $TG \rightarrow AC \rightarrow TC$

### **Observations**

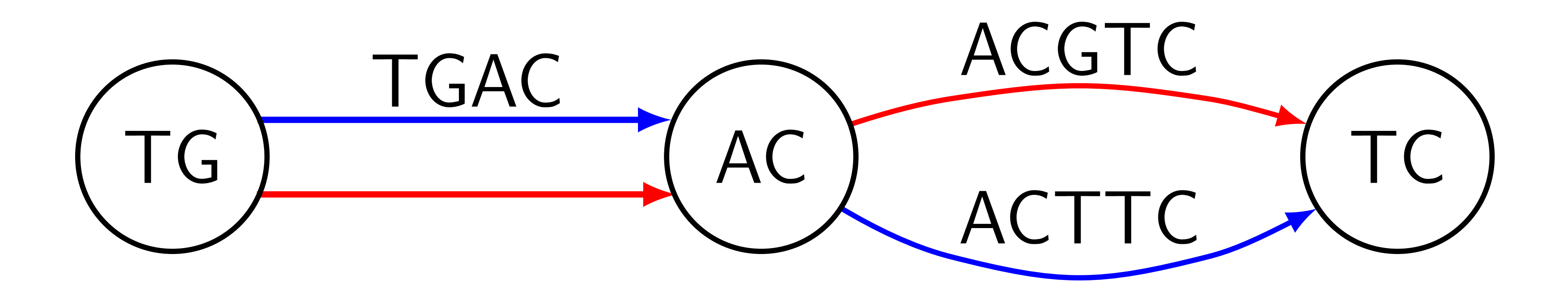

### The Observation

The observation only works when we have complete

genomes.

Once we know junctions, construction of the edges

- We can simply traverse input strings and record
	-

is simple.

junctions in the order they appear.

How to identify junctions?

### The Naive Algorithm

A naive way:

- 
- $\blacktriangleright$  Store all  $(k + 1)$ -mers (edges) in a hash table **In Consider each vertex one by one**
- I Query all possible edges from the table
- If found  $> 1$  edge, mark vertex as a junction

## Simple algorithm in more detail

### Algorithm 1. Filter-Junctions

Input: strings  $S = \{s_1, \ldots, s_n\}$ , integer k, and an empty set data structure E. A candidate set of marked junction positions  $C \supseteq J(S, k)$ is also given. When the algorithm is run naively, all the positions would be marked. Output: a reduced candidate set of junction positions. 1: for  $s \in S$  do for  $1 \leq i < |s| - k$  do  $2:$ if  $C[s, i]$  = marked then  $\triangleright$  Insert the two  $(k+1)$ -mers containing the k-mer at *i* into *E*.  $3:$ Insert  $s[i..i+k]$  into E. 4: Insert  $s[i-1..i-1+k]$  into E.  $5:$ 6: for  $s \in S$  do for  $1 \leq i < |s| - k$  do  $7:$ if  $C[s, i]$  = marked and  $s[i..i + k - 1]$  is not a sentinel then 8:  $\triangleright$  Number of entering edges  $in \leftarrow 0$  $9:$  $out \leftarrow 0$  $10:$ for  $c \in \{A, C, G, T\}$  do  $11:$ if  $v \cdot c \in E$  then  $12:$  $out \leftarrow out + 1$  $13:$ if  $c \cdot v \in E$  then  $14:$  $15:$  $in \leftarrow in + 1$ if  $in = 1$  and  $out = 1$  then 16:  $\triangleright$  If the k-mer at *i* is not a junction.  $17:$  $C[s, i] \leftarrow$  Unmarked 18: return  $C$ 

 $\triangleright$  Number of leaving edges  $\triangleright$  Consider possible edges and count how many of them exist  $\triangleright$  The symbol  $\cdot$  depicts string concatenation

### The Naive Algorithm

A naive way:

- 
- $\triangleright$  Store all  $(k+1)$ -mers (edges) in a hash table **In Consider each vertex one by one**
- $\triangleright$  Query all possible edges from the table
- ► If found > 1 edge, mark vertex as a junction

Problem: the hash table can be too large.

### An Example  $Hash table = \{ GA \rightarrow AC \}$

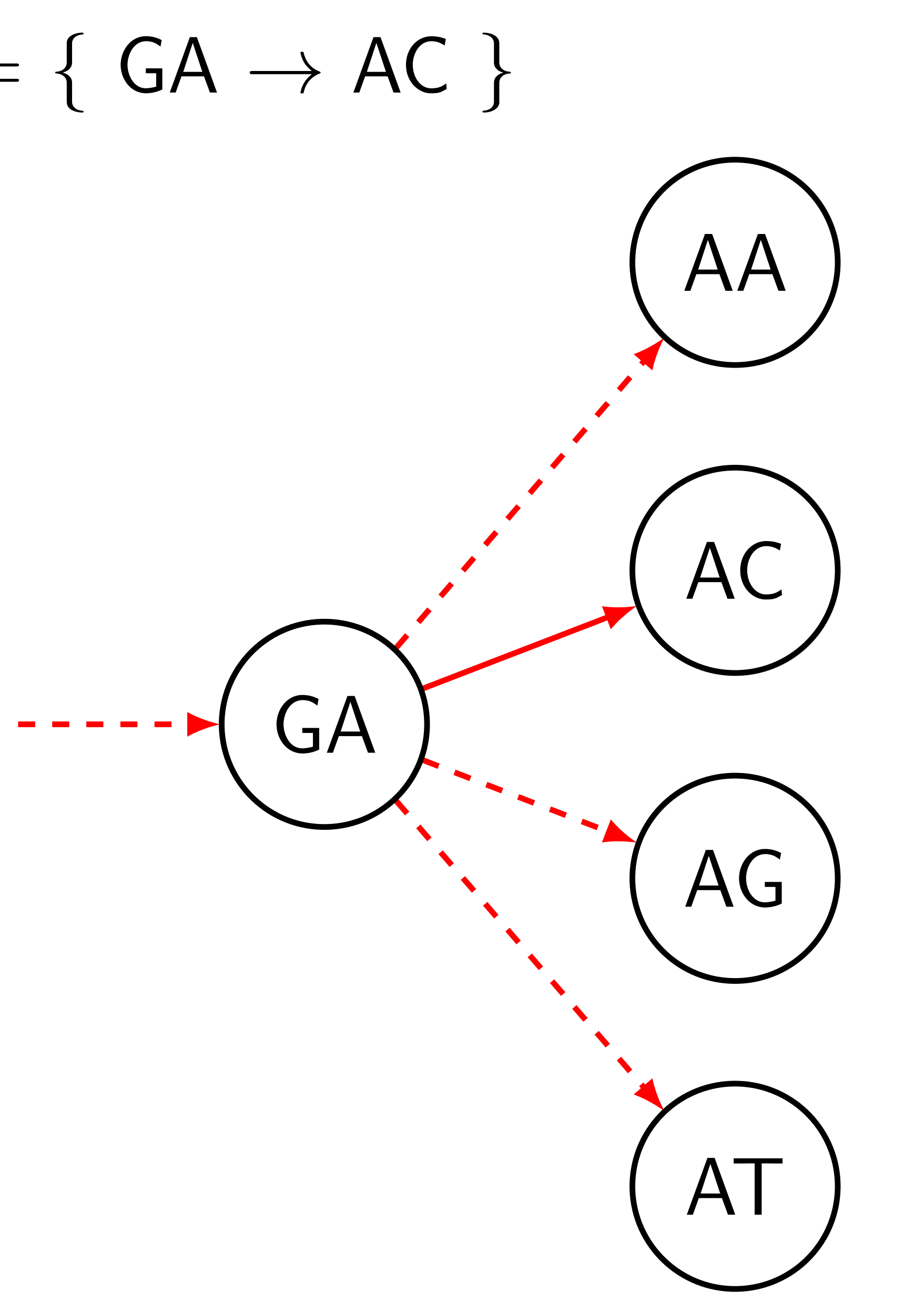

### What is the Bloom filter

### A probabilistic data structure representing a set

Properties:

- **In Occupies fixed space**
- $\triangleright$  May generate false positives on queries
- **False positive rate is low**

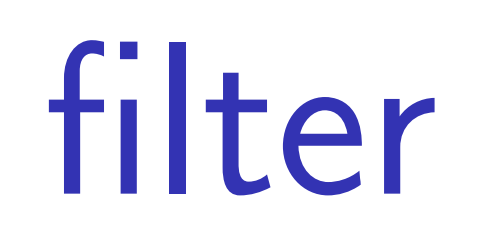

### What is the Bloom filter

### A probabilistic data structure representing a set

Properties:

- **In Occupies fixed space**
- **INAV** generate false positives on queries
- **False positive rate is low**
- Example: Bloom Filter  $= \{ GA \rightarrow AC \}$
- Is  $GA \rightarrow AC$  in the set? Yes.

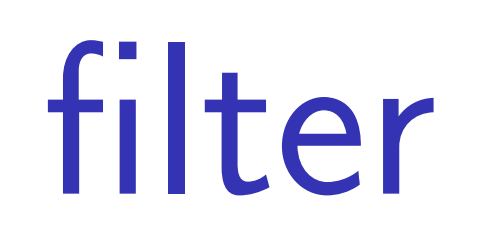

### A probabilistic data structure representing a set

### What is the Bloom filter

Properties:

- **In Occupies fixed space**
- May generate false positives on queries
- **False positive rate is low**
- Example: Bloom Filter  $= \{ GA \rightarrow AC \}$
- Is  $GA \rightarrow AC$  in the set? Yes.
- Is  $GA \rightarrow AT$  in the set? Maybe no.

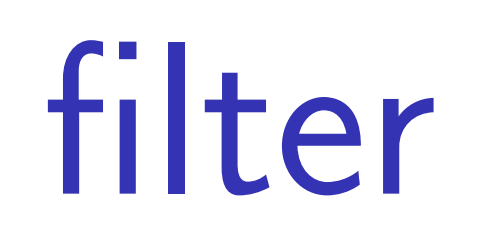

# An Example

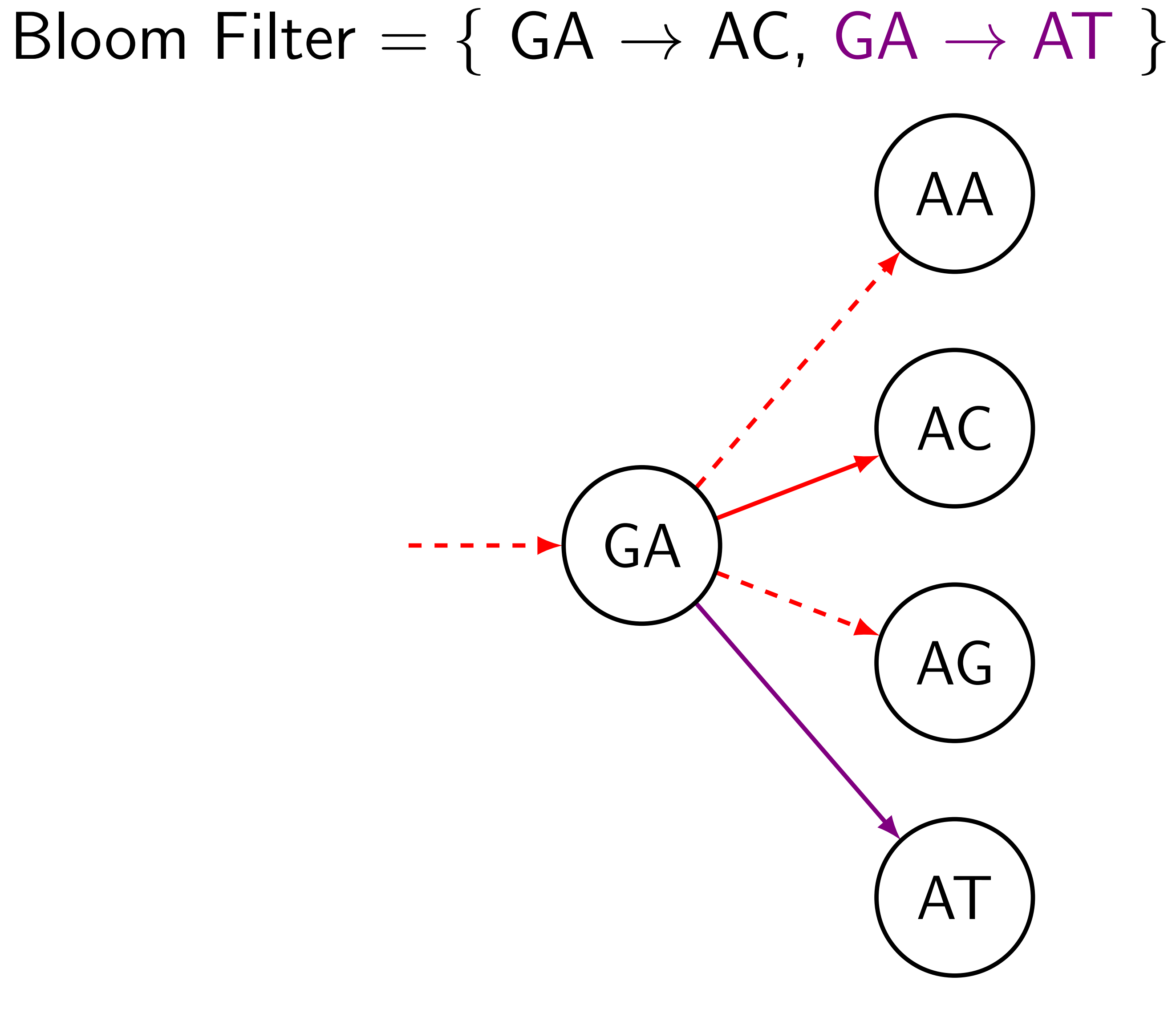

### The purple edge is a false positive.

### The Two Pass Algorithm

### How to eliminate false positives?

### The Two Pass Algorithm

How to eliminate false positives?

Two-pass algorithm:

### 1. Use the Bloom filter to identify junction

candidates

2. Use the hash table, but store only edges that

touch candidates

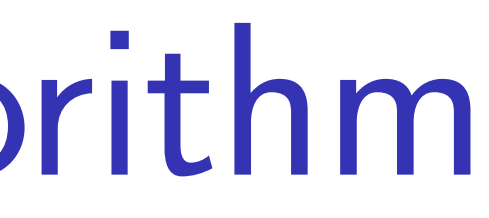

## An Example: the First Step

### Here edges stored in the Bloom filter, purple ones

are false positives:

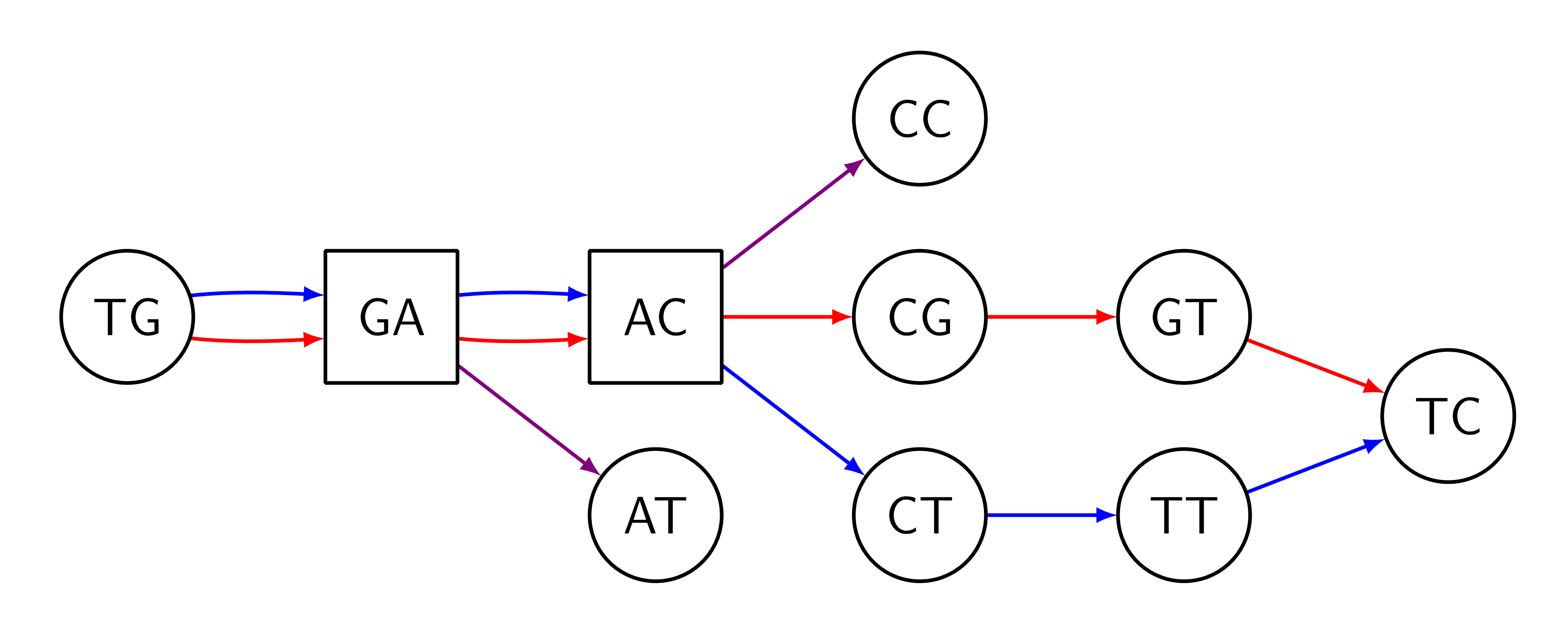

Junction candidates: GA & AC

## An Example: the Second Step

Edges stored in the hash table. We kept only edges

touching junction candidates:

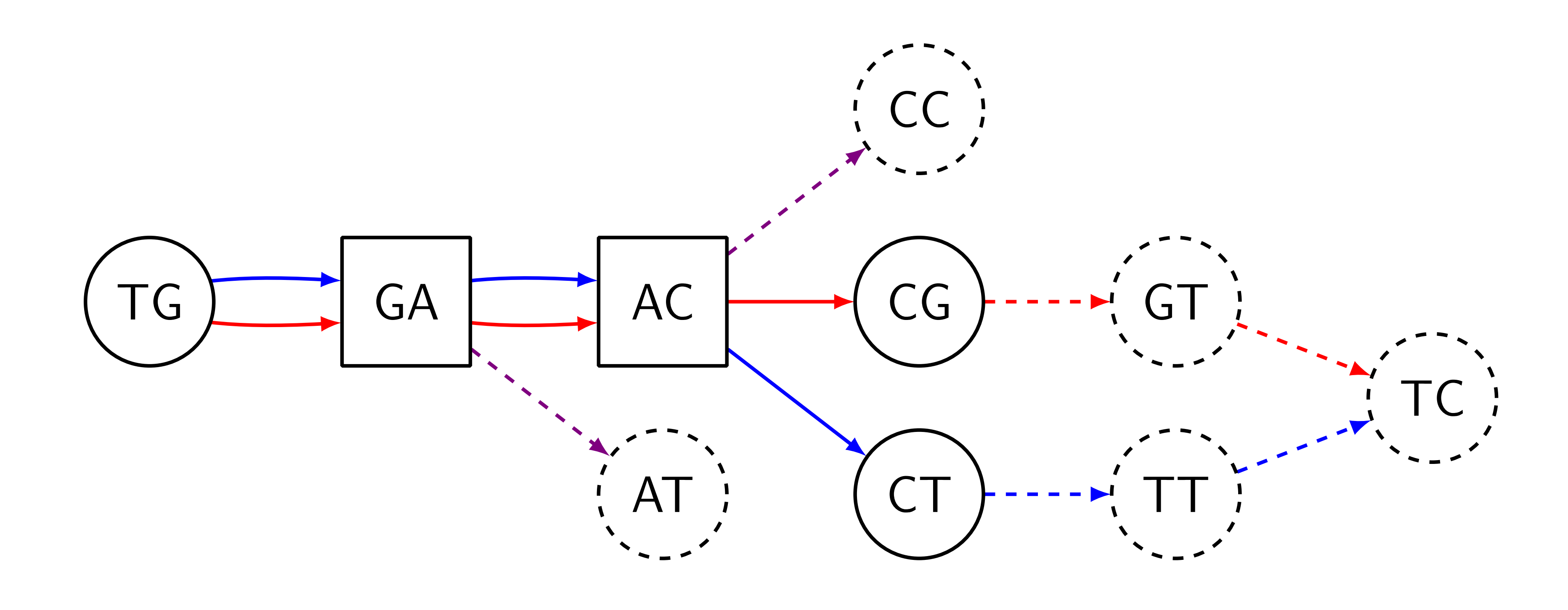

Junction: AC

## The TwoPass Algorithm

Algorithm 2. Filter-Junctions-Two-Pass

of junction positions  $C_{\text{in}}$ , integer b **Output:** a candidate set of junction positions  $C_{\text{out}}$ 1:  $F \leftarrow$  an empty Bloom filter of size b 3:  $H \leftarrow$  an empty hash table 5: return  $C_{\text{out}}$ 

- **Input:** strings  $S = \{s_1, \ldots, s_n\}$ , integer k, a candidate set
	-
	-
- 2:  $C_{temp} \leftarrow Filter Junctions(S, k, F, C_{in})$   $\triangleright$  The first pass
	-
- 4:  $C_{\text{out}} \leftarrow$  Filter Junctions(S, k, H,  $C_{\text{temp}}$ )  $\triangleright$  The second pass

## The TwoPaCo algorithm

Algorithm 3. TwoPACo **Input:** strings  $S = \{s_1, \ldots, s_n\}$ , integer k, integer l, integer b Output: the compacted de Bruijn graph  $G_c(S, k)$ 1: Initialize counters  $c_0, \ldots, c_{q-1}$  to zeroes 2:  $F$  ← an empty Bloom filter of size *b* 3: for  $s \in S$  do 4: for  $1 \le i \le |s| - k + 1$  do 5:  $h \leftarrow s[i..i+k-1]$ if  $h$  not in  $F$  then 6: Insert  $h$  into  $F$  $7:$ 8:  $c_{f(b)} \leftarrow c_{f(b)} + 1$ 9:  $T \leftarrow \sum_{0 \leq t < q} c_t / \ell$ <br>10:  $p_0 \leftarrow 0, p_\ell \leftarrow q$  $\triangleright$  Mean number of *k*-mers per partition 11: for  $1 \leq i < l$  do 12:  $p_i \leftarrow$  biggest integer larger than  $p_{i-1}$  such that  $(\sum_{p_{i-1} \leq j < p_i} c_j) \leq T$ , or  $\min\{\ell, p_{i-1} + 1\}$  if it does not exist. 13:  $C_{init} \leftarrow$  Boolean array with every position unmarked 14: for  $1 \leq i \leq \ell$  do 15:  $C_i \leftarrow$  mark every position of  $C_{init}$  that starts a k-mer h with hash value  $p_{i-1} \leq f(h) < p_i$ 16:  $C_i' \leftarrow$  Filter – Junctions – Two – Pass(S, k, b, C<sub>i</sub>) 17:  $C_{\text{final}} = \cup C_i'$ 18: return Graph implied by  $C_{final}$ , as described in Section 3.

### Results

### Datasets:

- -
- ▶ 93 simulated humans (FIGG)
- 

 $\triangleright$  7 humans: 5 versions of the reference  $+$ 2 haplotypes of NA12878 from 1000 Genomes ▶ 8 primates available in UCSC genome browser

### Results

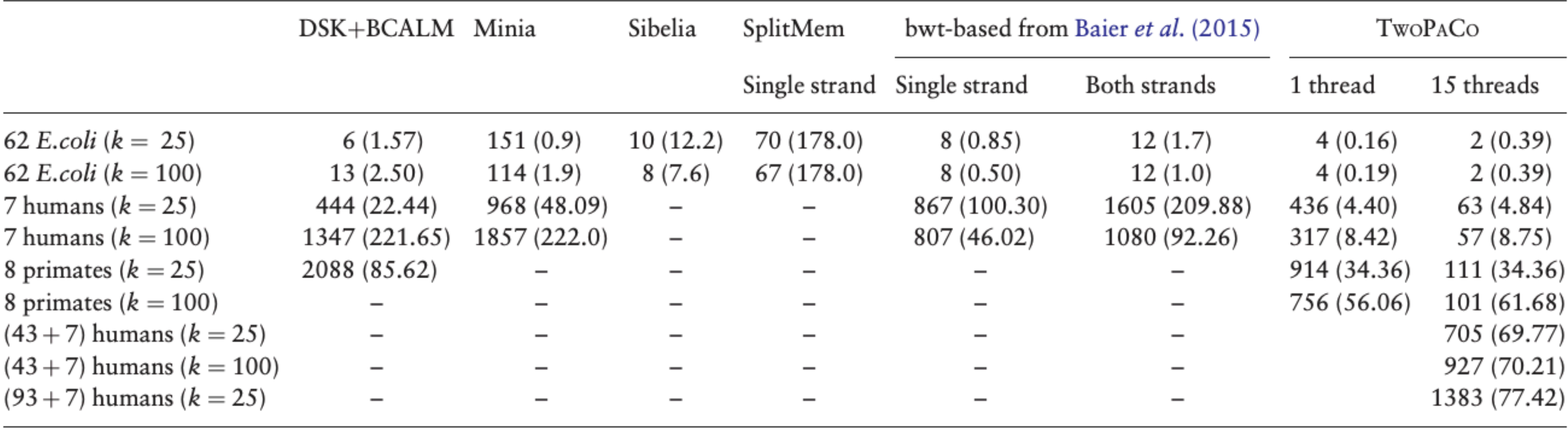

*Note*: Each cell shows the running time in minutes and the memory usage in parenthesis in gigabytes. TwoPACo was run using just one round, with a Bloom filter size  $b = 0.13$  GB for *E.coli*, 4.3 GB for 7 humans with  $k =$ dataset. A dash in the SplitMem and bwt-based columns indicates that they ran out of memory, a dash in the Sibelia column indicates that it could not be run on<br>such large inputs, a dash in the minia column indicates that i double dash indicates that the software had a segmentation fault. An empty slot indicates that the experiment was not done.

### Running time (minutes) & memory usage (GBs). **Format: minutes (GB)**

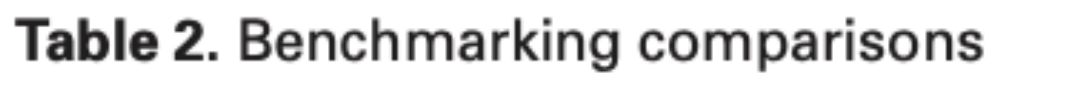

### Conclusion & Future Work

Can potentially facilitate:

**Nisualization** 

 $\blacktriangleright$  ...

- **Synteny mining (Sibelia)**
- **Structural variations analysis**

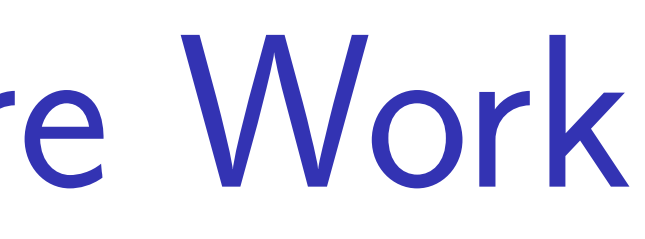

### Input Size vs. Performance

Running time

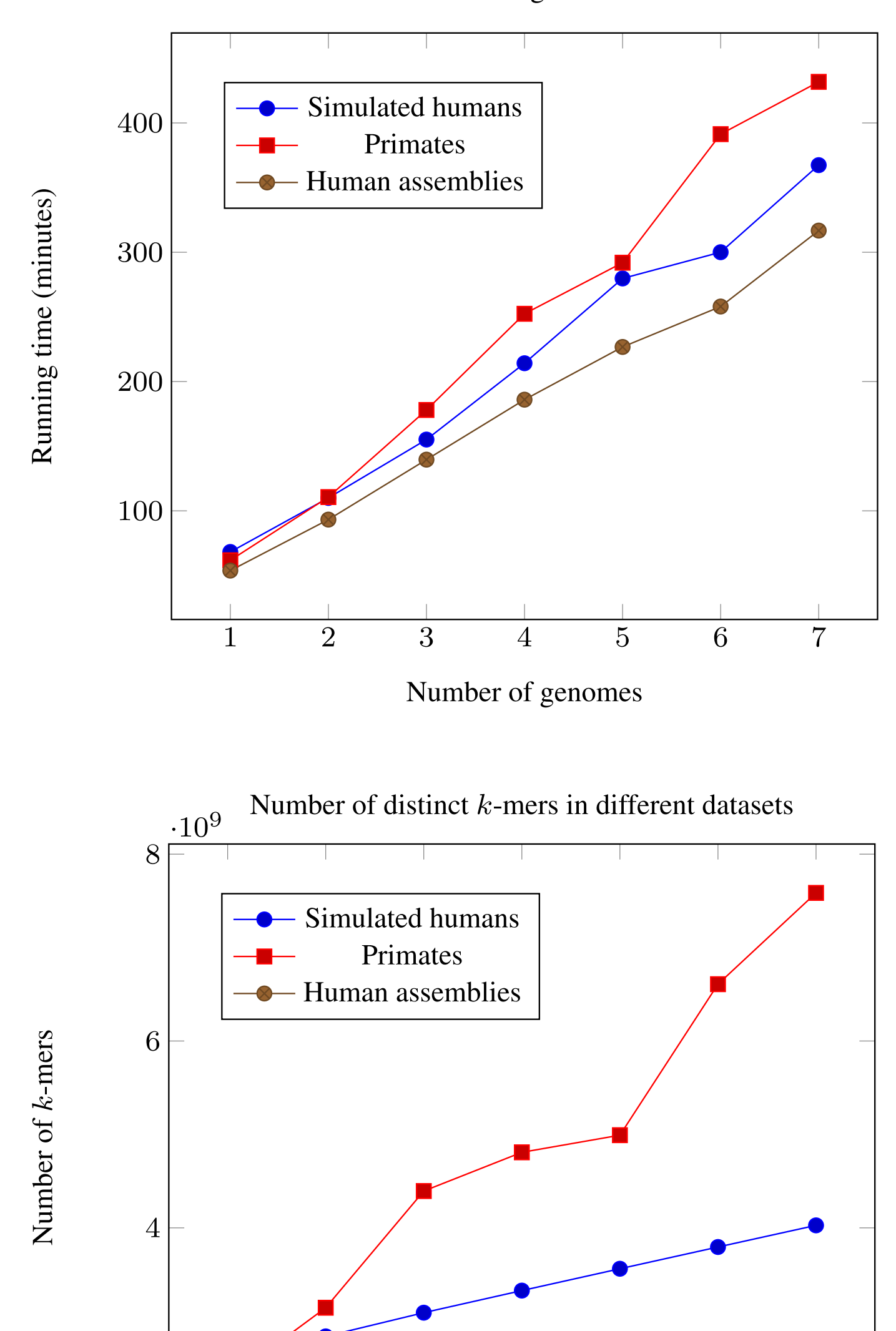

<sup>2</sup>

2

3

 $5\overline{)}$ 

 $\overline{4}$ 

Number of genomes

6

 $\overline{7}$ 

### Maximum memory consumption

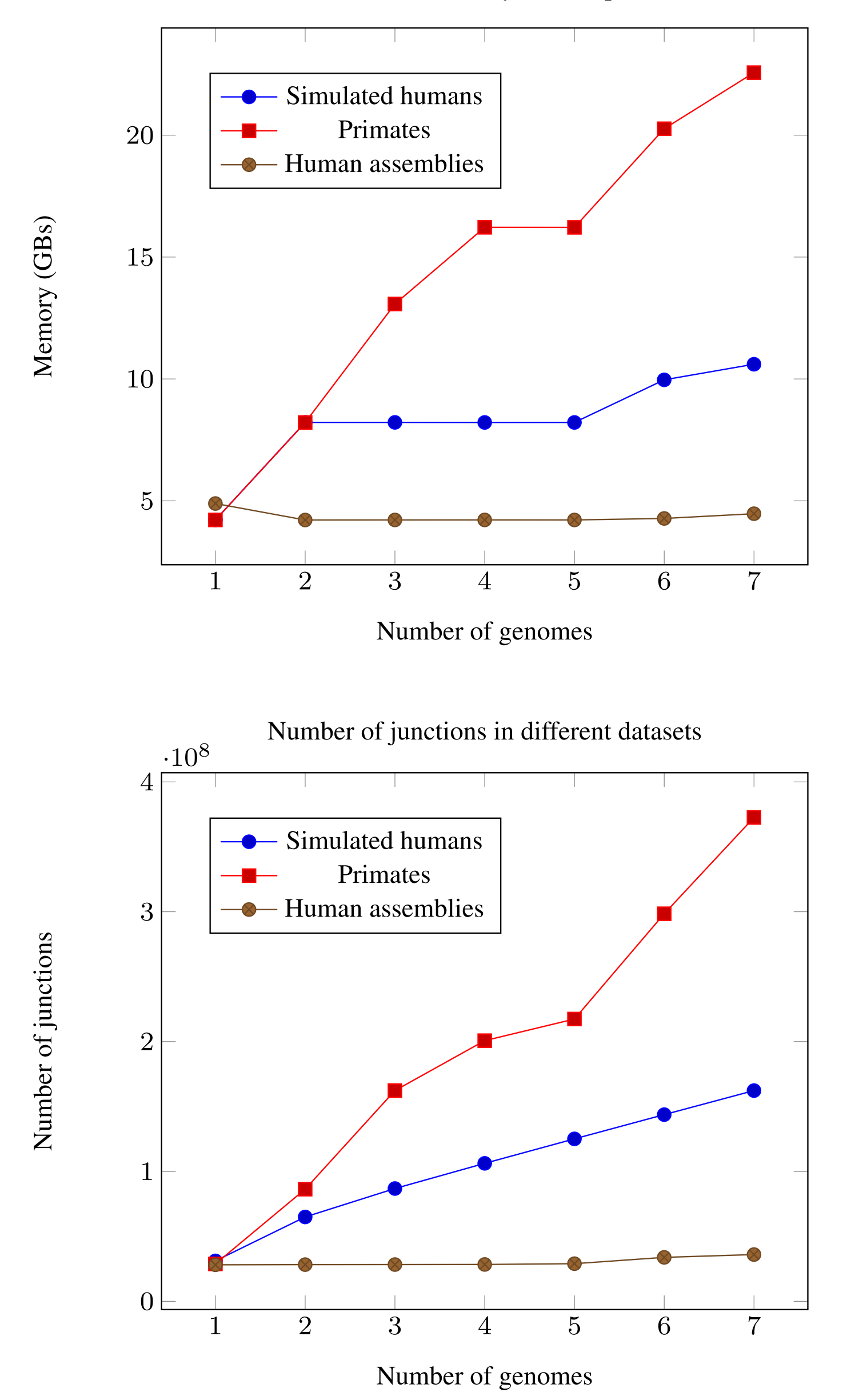

26 / 28

## Parallel Scalability

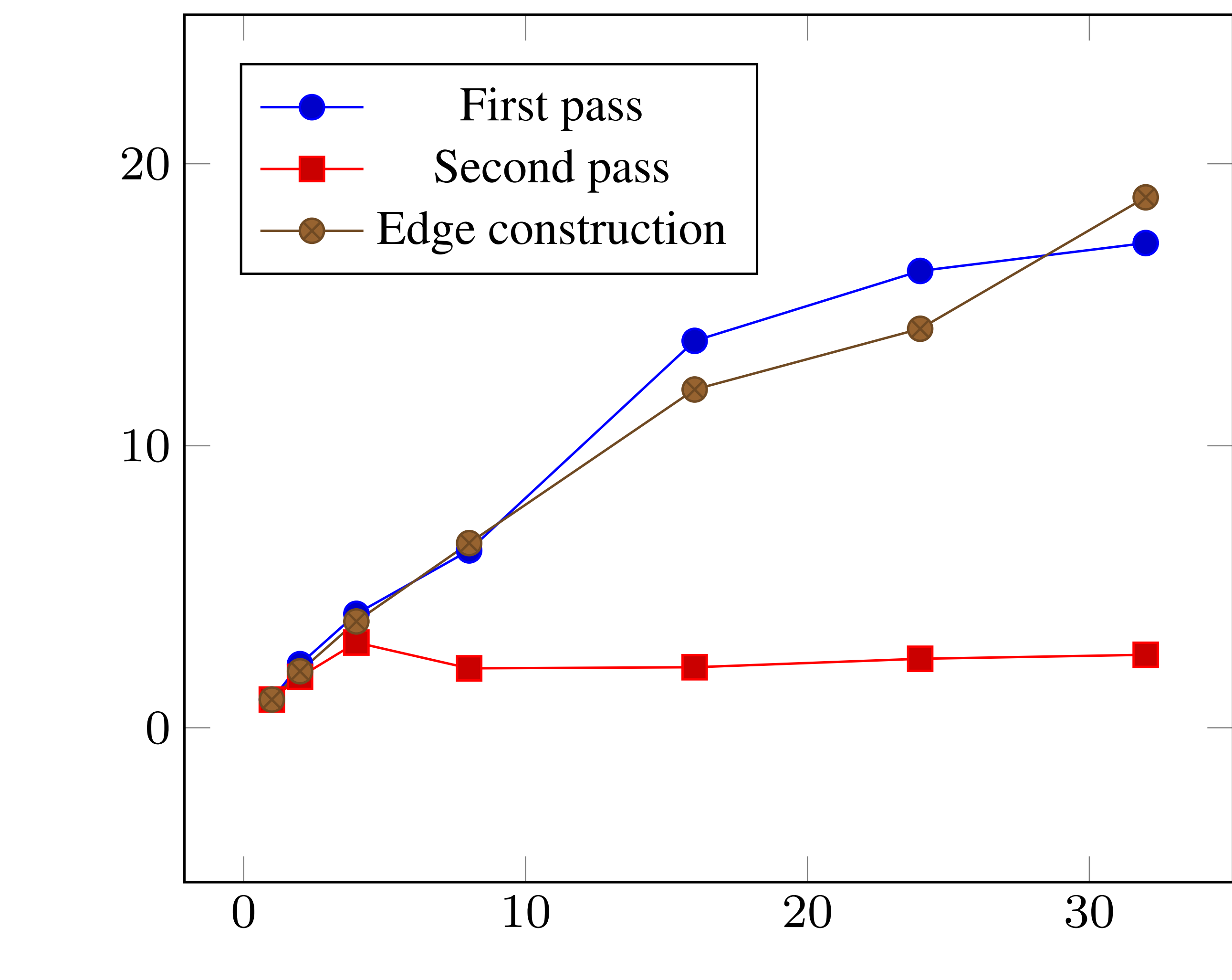

Speedup (times)

Number of worker threads

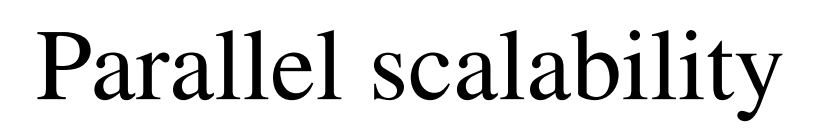

## Splitting

### Table 1: The minimal number of rounds it takes to compress the graph without exceeding a given memory threshold.

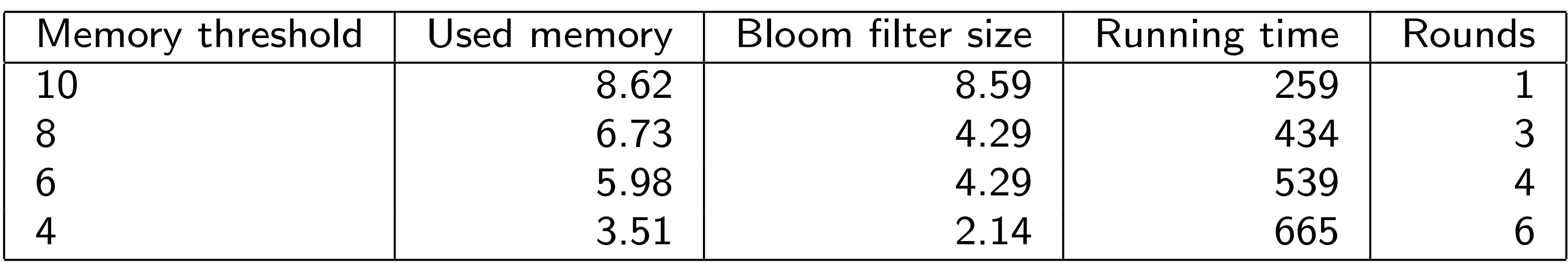

### Can we do even better?

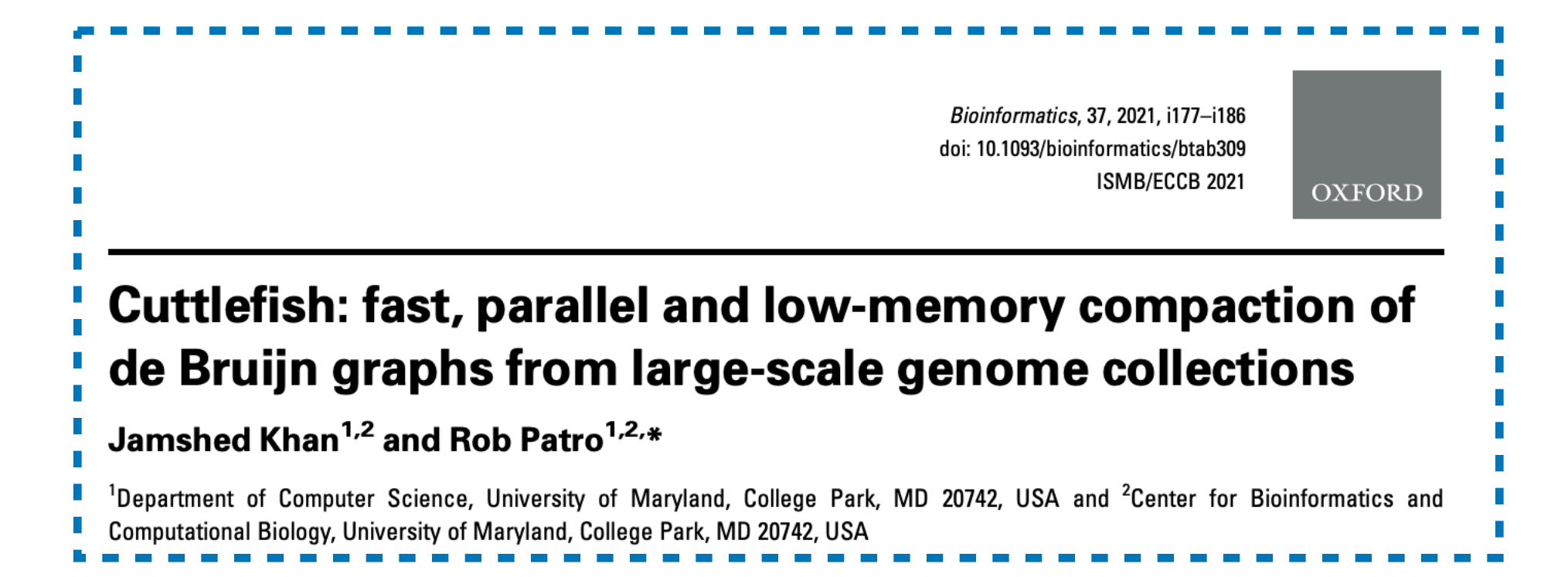

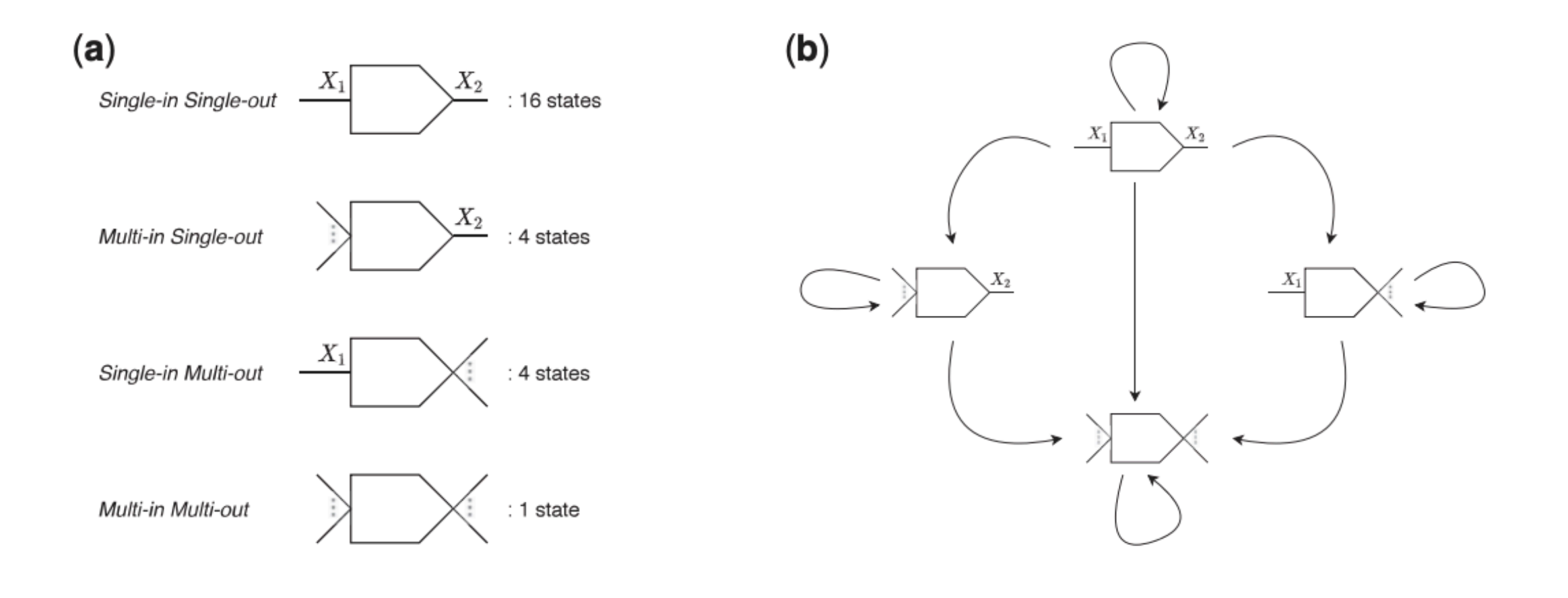

### **Key ideas:**

Just like TwoPaCo, make use of explicit traversal of references to identify junction nodes

Build a minimal perfect hash (BBhash here) over the set of k-mers

Associate each k-mer with a finite state automaton, denoting its topological status — 26 states requires 5-bits/k-mer

Walking the references and updating the states results in correct status for each k-mer, and unitigs can then be extracted as sequences between the junction nodes.

## Cuttlefish

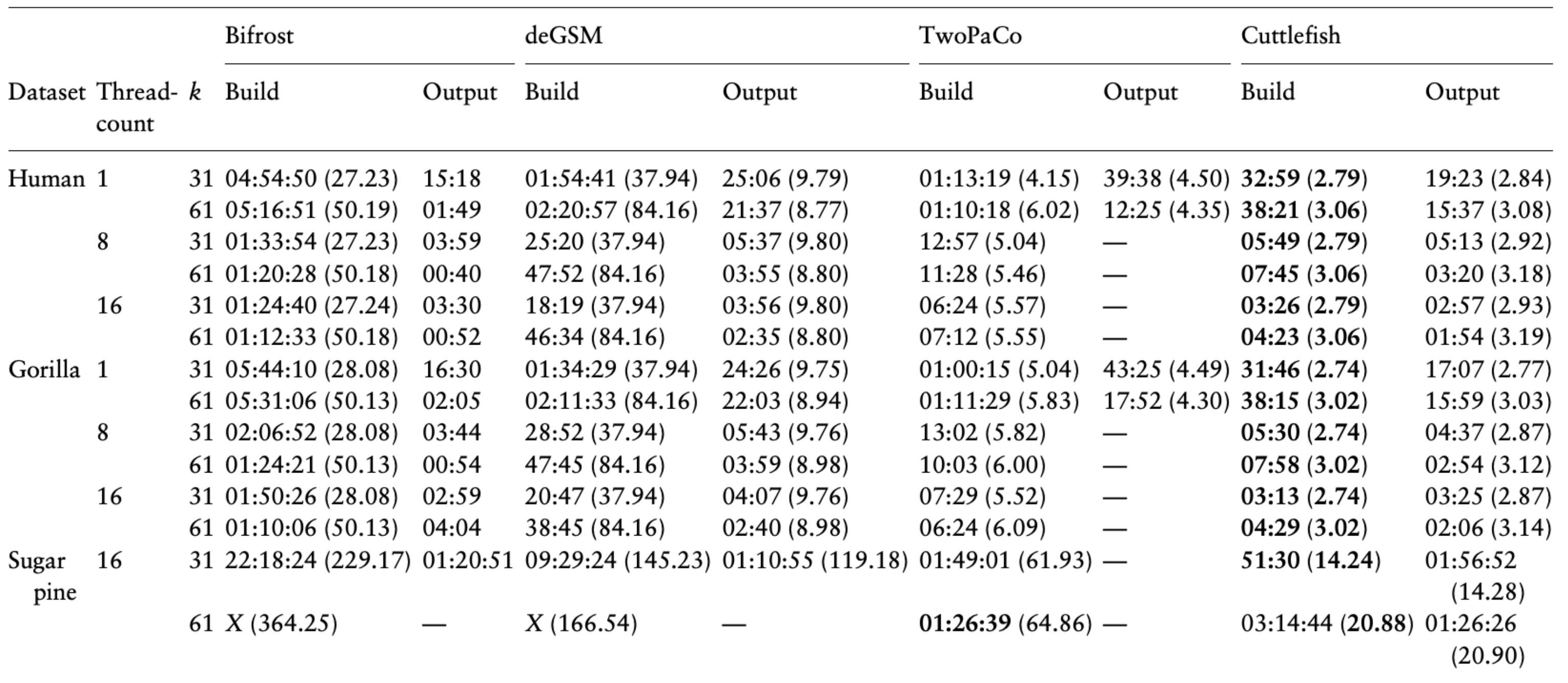

Table 2 Time- and memory-performance benchmarking for compacting colored de Bruijn graphs (i.e. multiple input references) for  $k=31$ , using 16 threads

| Dataset      | Total genome-length (bp) | Distinct k-mers count | Bifrost      | deGSM        | TwoPaCo       | Cuttlefish  |
|--------------|--------------------------|-----------------------|--------------|--------------|---------------|-------------|
| $62 E.$ coli | 310 M                    | 24 M                  | 1(0.47)      | 1(3.34)      | 1(0.80)       | 1(0.96)     |
| 7 Humans     | 21 G                     | 2.6 B                 | 95 (29.06)   | 30 (37.94)   | 62(6.14)      | 21(2.88)    |
| 7 Apes       | 18 G                     | 7.1 B                 | 294 (100.25) | 172 (145.23) | 59 (28.87)    | 25(7.42)    |
| 11 Conifers  | 204 G                    | 82 B                  |              |              | 981 (288.99)  | 525 (84.12) |
| 100 Humans   | 322 G                    | 28 B                  |              |              | 1395 (126.25) | 523 (28.75) |

Table 1. Time- and memory-performance benchmarking for compacting single input reference de Bruijn graphs

## Cuttlefish 2

**Match second-best** 

01 h 10 min (6.2)

01 h 08 min (7.1)

01 h 11 min (9.5)

56 min (7.6)

23 min (6.7)

25 min (11.3)

memory

Unrestricted

memory

01 h (11.3)

51 min (11.3)

51 min (11.3)

18 min (80.1)

12 min (80.1)

20 min (26.8)

20 min (69.9)

01 h 35 min (40.9)

01 h 38 min (23.3)

01 h 03 min (11.3)

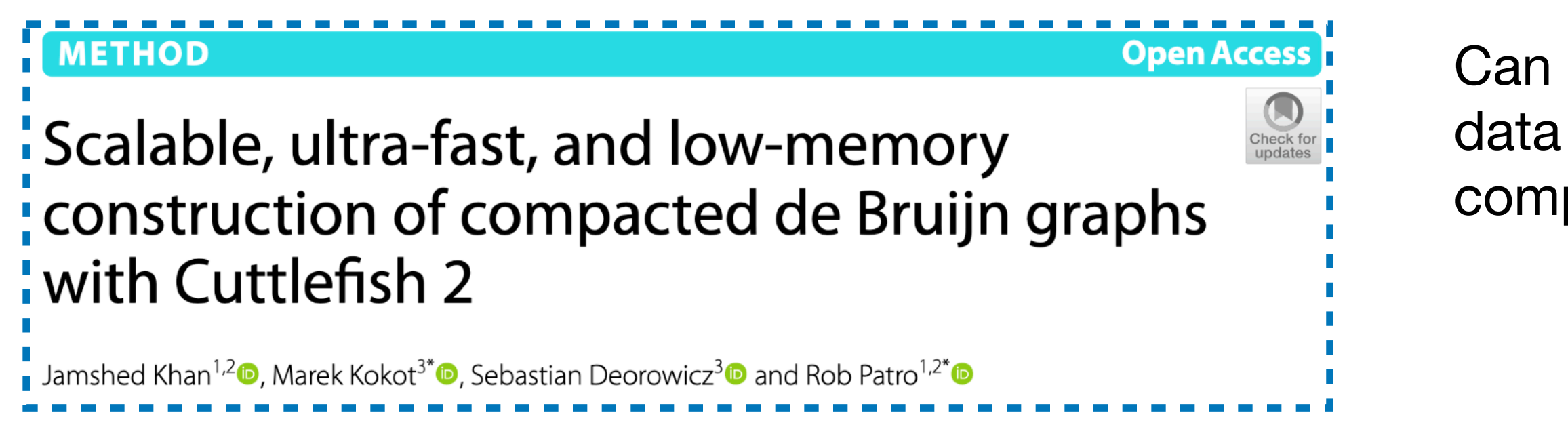

### Table 1 Time- and memory-performance results for constructing compacted de Bruijn graphs from short-read sets

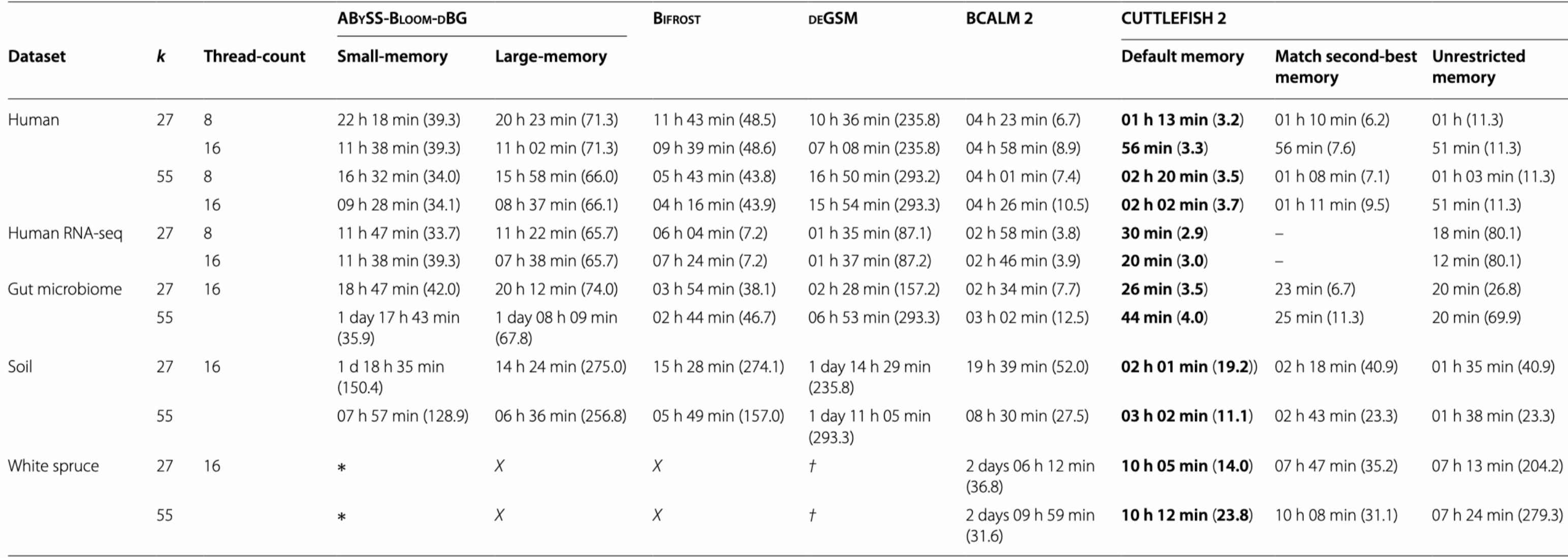

Can generalize the cuttlefish algorithm to work on raw sequencing data in addition to reference genomes. Leads to a state-of-the-art compacted dBG construction algorithm.

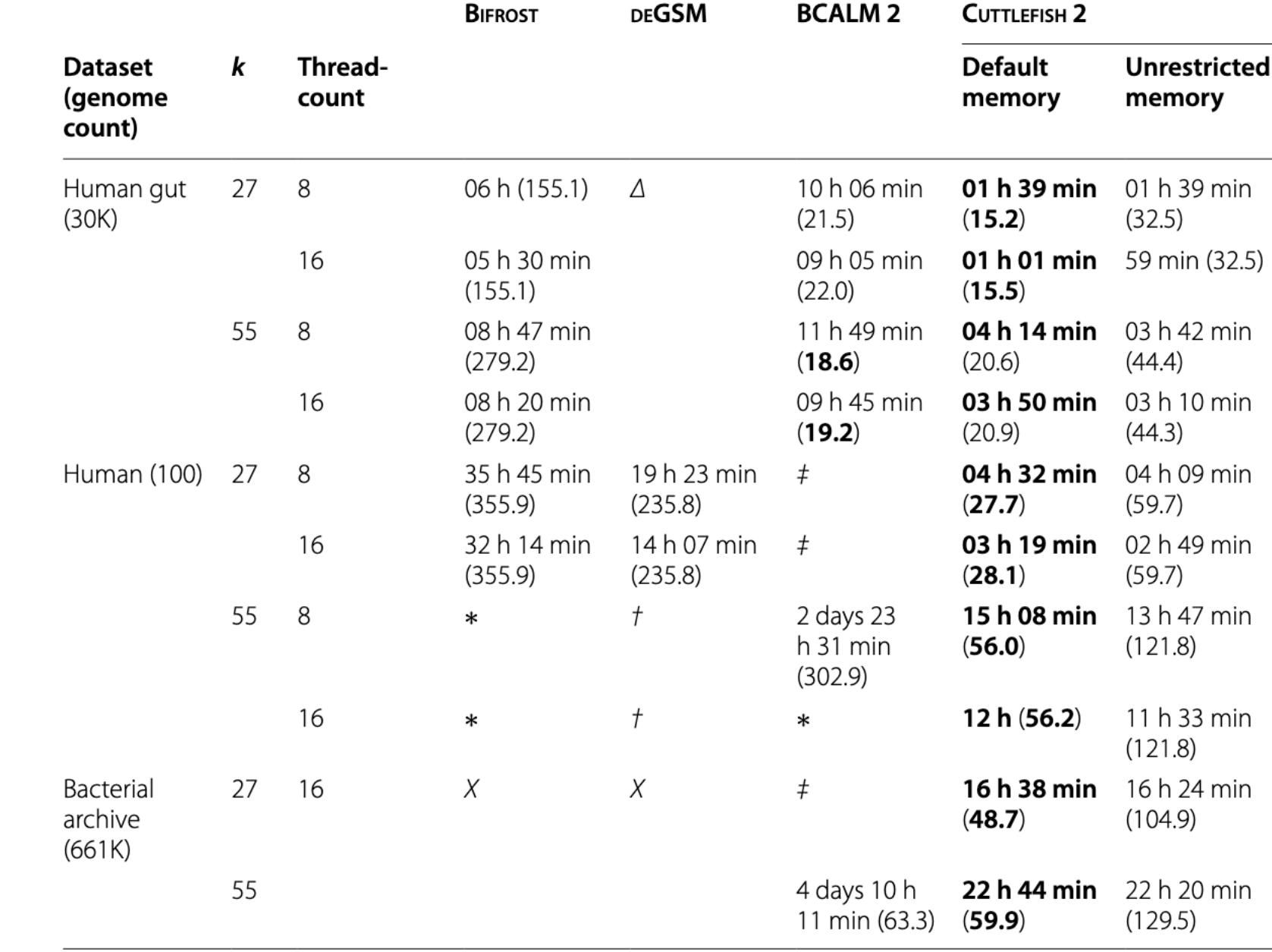

Table 2 Time- and memory-performance results for constructing compacted de Bruijn graphs from whole-genome reference collections

> mory 39 min nin (32.5) 42 min 10 min 09 min 49 min 47 min .8) 33 min .8) ا 24 min .9) 20 min  $(0.5)$